# **quaerere-willamette-common Documentation**

*Release 0.2.1.post1*

**Caitlyn O'Hanna**

**Oct 28, 2019**

## Contents:

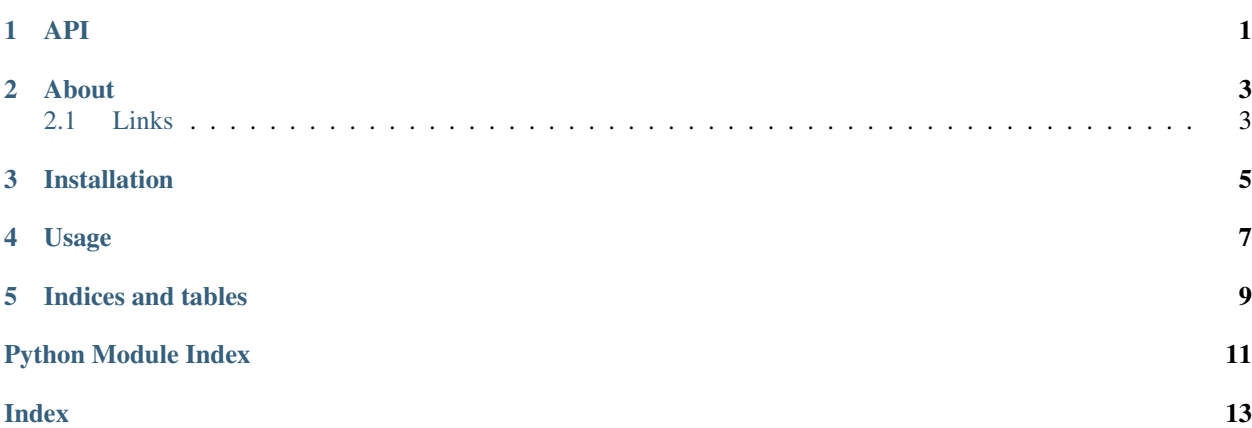

### API

<span id="page-4-2"></span><span id="page-4-1"></span><span id="page-4-0"></span>willamette\_common.schemas.**WebPageSchemaV1** alias of willamette\_common.schemas.api\_v1.web\_pages.WebPageSchema

willamette\_common.schemas.**WebSiteSchemaV1** alias of willamette\_common.schemas.api\_v1.web\_sites.WebSiteSchema

### About

<span id="page-6-0"></span>quaerere-willamette-common contains the common elements shared between the willamette micro-service and client.

## <span id="page-6-1"></span>**2.1 Links**

- Documentation: <http://quaerere-willamette-common.readthedocs.io/>
- PyPI: <https://pypi.org/project/quaerere-willamette-common/>
- Source: <https://github.com/QuaererePlatform/willamette-common.git>

## Installation

#### <span id="page-8-0"></span>Using pip:

pip install quaerere-willamette-common

#### Or using setup.py:

python setup.py install

#### Tests can be ran using:

python setup.py test

#### Documentation can be generated using:

python setup.py build\_sphinx

<span id="page-10-0"></span>Usage

Indices and tables

- <span id="page-12-0"></span>• genindex
- modindex
- search

Python Module Index

<span id="page-14-0"></span>w

willamette\_common, [1](#page-4-0) willamette\_common.schemas, [1](#page-4-1)

### Index

### <span id="page-16-0"></span>W

WebPageSchemaV1 (*in module willamette\_common.schemas*), [1](#page-4-2) WebSiteSchemaV1 (*in module willamette\_common.schemas*), [1](#page-4-2) willamette\_common (*module*), [1](#page-4-2) willamette\_common.schemas (*module*), [1](#page-4-2)